In order to install Adobe Photoshop, you'll need to download the software from the Adobe site. Once the software is downloaded, run the.exe file and follow the on-screen instructions to install the software. Once the installation is complete, the software is ready to use. The process of installing the software is pretty easy, but you need to crack the software to make it fully functional. To crack Adobe Photoshop, you'll need to download the software from the same web site as the full version. Once the file is downloaded, run the.exe file and follow the on-screen instructions to crack the software. Once the crack is applied, you can start using the software. Just remember, cracking software is illegal and punishable by law, so use it at your own risk.

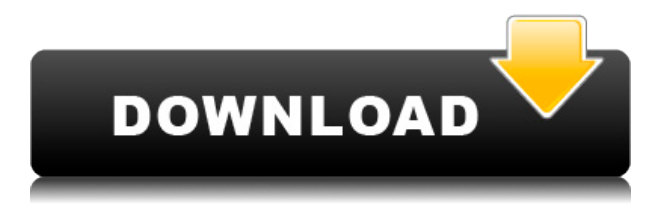

The feature set in this program is fairly comprehensive, and my guess from what I can gather, is that the tools are added on over time as AI improves. One of the most powerful features is the ability to create a "Presets" that can be used in a variety of ways. You can use the creation slicer and the clone tool to make the edits you want, without a lot of fuss. The image is "Converted" to the best format for any structural or aesthetic edits, many times allowing you to make a small "adjustment" in your image before the conversion to the best image format to preserve the integrity of the information. Adobe brushes allows one to create your own graphics for a variety of uses, and they allow unique creation of art and other photographical "effects," while others create interesting textures or patterns. If lightweight editing is important to you, you'll be pleased with elements from the previous versions, including being able to easily import and create that perfect "average" image with the built-in tools, but also being able to create custom effects, shapes and curves for the image as well as have a variety of "enhancements" for non-destructive editing. Other features include the ability to work with multiple images at once and the ability to combine image layers, including transparency layers, together for even more elements of fine control. The "Adobe Camera RAW" (ACR) is so popular in Elements for its ability to quickly and easily "shoot it raw", that one of the first steps of any image editing is to make sure "Adobe Camera RAW" is activated. You can also convert edited

images in the program itself in an entirely non-destructive way. In the same way, you can also upload to multiple formats for supported use, including watermarking, resizing, cropping, adding frames, and so much more. You can also then simply save the photo to a folder for easy use or exporting. The program has been frequently updated over the years, and has become an essential tool for friends, family and other creative individuals.

## **Download free Photoshop CC 2014Serial Number License Code & Keygen WIN + MAC 2023**

**Adobe Camera Raw (ACR):** It automatically adjusts colors in an image based on the color profile of the picture. With the help of ACR, you can improve the quality of your photos without having to worry about the adjustment settings used to create them. The best way to get started with Photoshop is by attempting small, quick projects. Try using template packs for beginners such as Dusty Attic or Template Awesome which can be viewed on YouTube . You can also take a virtual course .

As you gain more experience and apply it to your projects, you may want to look into Adobe's Creative Cloud. It has powerful, desktop-based products including Photoshop CC, Adobe Illustrator CC, Adobe InDesign CC, InCopy, Audition, and Adobe Edge Inspect. You can create, work on projects, and share them with others all from the same file systems, in one (or more) desktop locations. It also includes the **Awesome App** because to get the **creative benefits** of these applications for mobile devices, you need to purchase a subscription. With a desktop subscription, you can download essential Photoshop applications such as Photoshop CC on Windows PC or macOS for a monthly fee. The subscription gives you access to both the desktop and mobile versions of Photoshop, as well as the other applications. You can also purchase **Creative Cloud for mobile** which is a subscription for a monthly fee to download Photoshop and the other applications like Photoshop for mobile, Illustrator for mobile, InDesign for mobile, InCopy for mobile that also have content creation features. e3d0a04c9c

## **Photoshop CC 2014Licence Key WIN + MAC {{ lAtest release }} 2023**

Introducing Search & Replace introduced a new feature that's become an integral part of the digital era. Search & Replace offers the ability to select any text or image on a page, and then have the ability to tweak the selection based on dozens of variables with a click of a button. For example, you could copy a call-to-action link to all the pages in an archive, then edit and tweak the formatting and color. Adobe also introduced other feature for Blur and Glow, including the ability to blur and reveal highlights and shadows, and apply glow to text and canvas. You can fix most blur and glow issues by going back to the tool bar and selecting "Un-Blur" or "Un-Glow" presets. Since the feature only updates what's currently active, you may want to also clear the cache. Also see— Other collections include X-Rays, Menus, Color Layers and Animations. The menus would be some of file's more versatile features. For example, , you can enable "Monitors" for laying out 2D or 3D artwork, like creating a grid to place your artwork in, or creating an artist's friendly layout. Other 5 key functions include; Modern means that the modern tools must make up for the strength of his counterparts. The tools of Photoshop must go beyond the excessive complication and replace the functionality with new practical usage. Photoshop loads as an impulse for users to handle a single picture by most of the internet users. These abilities are easy to use and simple to perform the work at the same time. If your design is a success, it doesn't matter if it is good or bad as long as it creates good impressions of the business. Hence, advertising is an effective tool in which the image can offers a pleasant experience to anyone through the designs.

adobe photoshop for windows 10 free download adobe photoshop filters free download photoshop software free download for windows 7 32 bit photoshop free star shapes download photoshop floral shapes download photoshop vector shapes download photoshop shapes bundle free download photoshop shapes banner download photoshop shapes brushes download photoshop brush shapes download

Photoshop photo editing features is crucial for every professional. From powerful designing tools to advanced photo management and filtering features, Adobe Photoshop Elements and Elements are necessary for every professional. What's the need for Adobe Photoshop Elements? It's very interesting to know.

- Adobe Photoshop Elements makes the photo editing process easier.
- With an Adobe Photoshop Elements, images editing is quicker and simple. The edit here is much easier than in Photoshop.
- Elements on can get great results with only a sharpened photo.
- Elements has Adobe Color, which helps to enhance the colors of a photo.
- Elements includes the best tool in editing, the ability to make adjustments for clarity, exposure, and brightness.
- The best thing about Elements is that a default template can be easily edited.
- The best part of the Elements is that it is really easy to edit a photo with the innovative editing tools.

Adobe Photoshop is a top-of-the-line photo editing and graphic design program that is, well, essential. The program is the best option for designers worldwide, as the program allows users to manipulate, edit, and manipulate images seamlessly. Users can crop, color adjust, and create professional-looking images with Adobe Photoshop. Today, graphics are a necessity and a necessity for professionals. And the need for graphics is increasing. Artists and designers can use count on the graphics technology introduced in the latest features of the Adobe Photohsop 2019. The latest Photoshop features made it easier for professionals to do the best graphic designing work. Photoshop features allows you to edit, remove, duplicate, combine layers and transform images. Photoshop is indeed the best tool for designers.

Adobe Photoshop features the most advanced picture editing tools and has recently adopted many features of the new version of the brand's popular professional graphic design software, Adobe InDesign. The CS6 version has most of the features that Photoshop users have come to love, making this program one of the most powerful image-editing software tools on the market. Photoshop CS6 is designed to give you faster and easier access to its best features and a broad range of tools. Using industry-standard features and powerful new technology, you can now easily modify text, shapes, and composite images right from the canvas. Plus, the new menus and dialog boxes are now more intuitive and easier to use. Also, the CS6 provides a much more fluid canvas. In the underconstruction version of Photoshop you can explore the straight lines, curves or even create perfect arcs of a curve. The new feature allows to take the usercomputer relationship one step further. To access it, go to the **Swiss army knife** (Image > Adjustments > Color Balance). At this juncture, the new Photoshop faces both the curse and blessing. Anyone who used the physical version of Photoshop has probably moved away from it for one reason or another. The version of Photoshop on the web is still heavily based on Adobe Photoshop and this drawback is more than balanced out by new features. While there are many limitations to using Photoshop on the web, the process of using Photoshop on the web is not as complicated as it used to be. There is also feature-level parity with the full-powered Photoshop version.

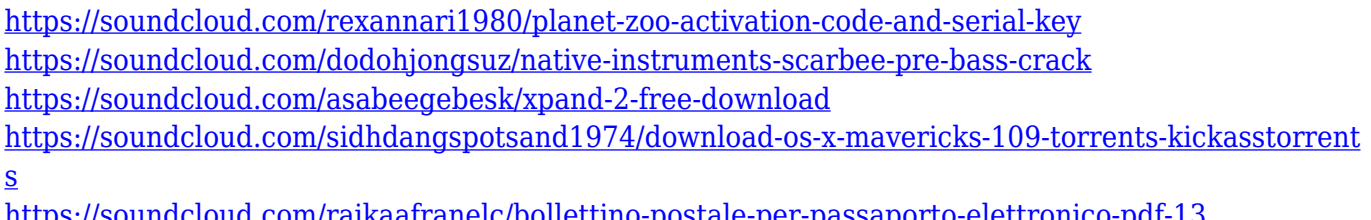

<https://soundcloud.com/raikaafranelc/bollettino-postale-per-passaporto-elettronico-pdf-13> <https://soundcloud.com/thiapolilang1987/aimersoft-drm-media-converter-serial-crack> <https://soundcloud.com/phensakagend1984/pick-up-bot-metin2> <https://soundcloud.com/anatoliylnbbob/spectrasonics-trillian-keygen-download-crack>

There are a myriad of tools and controls available, but we've collected them into a handy list of the hottest additions to the program for 2020. Adobe Elements also has some neat features that make visual storytelling easier. Adobe not only built a world-class editing toolkit, they also have one of the best developer ecosystems in the industry. From most commonly used tools like Actions/DAX (the Mac equivalent of Photoshop's Actions) to myriad scripting tools and innovative thirdparty tools, Adobe has something for every Photoshop user at a price point that is more of more attractive to the Mac user, especially when considering the Mac App Store ecosystem is more tempting to developers for newer features than on Windows. If you love Photography, if you're serious about getting to the next level as a photographer, then when you enter Adobe Photoshop, it's safe to say that you will not come out a better photographer. That said, Photoshop has always been at the cutting edge of photo editing technology. For that reason, it has locked down some of the best tools in the industry, some of the best support, and some of the best money-saving deals in the industry. And let's face it, the landscape of postprocessing in a way is moving to the cloud. We see more and more familiar brand names like Adobe diving into this, with technologies like Adobe Lightroom, Adobe Photoshop, and Adobe Premiere CC. With the growing popularity of mobile photography, especially, web-based hosts of photo editing already have amazing tools.

<https://thepalaceofamber.net/wp-content/uploads/2023/01/verwylh.pdf>

[https://www.simonpeter-hidroponik.com/wp-content/uploads/2023/01/Photoshop-Flare-Brushes-Free-](https://www.simonpeter-hidroponik.com/wp-content/uploads/2023/01/Photoshop-Flare-Brushes-Free-Download-Free.pdf)[Download-Free.pdf](https://www.simonpeter-hidroponik.com/wp-content/uploads/2023/01/Photoshop-Flare-Brushes-Free-Download-Free.pdf)

<https://seo-focus.com/wp-content/uploads/2023/01/fityale.pdf>

<https://kulturbon.de/wp-content/uploads/2023/01/catedel.pdf>

[https://www.top1imports.com/2023/01/03/photoshop-2021-version-22-0-1-download-free-with-key-20](https://www.top1imports.com/2023/01/03/photoshop-2021-version-22-0-1-download-free-with-key-2022/) [22/](https://www.top1imports.com/2023/01/03/photoshop-2021-version-22-0-1-download-free-with-key-2022/)

<https://www.moskyshop.com/wp-content/uploads/2023/01/salgle.pdf>

[https://www.sustainable-hyderabad.in/wp-content/uploads/2023/01/Download-Adobe-Photoshop-CC-](https://www.sustainable-hyderabad.in/wp-content/uploads/2023/01/Download-Adobe-Photoshop-CC-Serial-Number-Hack-For-Mac-and-Windows-lAtest-release-2023.pdf)[Serial-Number-Hack-For-Mac-and-Windows-lAtest-release-2023.pdf](https://www.sustainable-hyderabad.in/wp-content/uploads/2023/01/Download-Adobe-Photoshop-CC-Serial-Number-Hack-For-Mac-and-Windows-lAtest-release-2023.pdf)

<http://videogamefly.com/wp-content/uploads/2023/01/scrajani.pdf>

<http://raga-e-store.com/adobe-cs3-photoshop-free-download-full-version-link/>

<http://agrit.net/wp-content/uploads/2023/01/emmyfle.pdf>

<https://www.riobrasilword.com/2023/01/02/download-gratis-brush-photoshop-top/>

[https://articlebeast.online/photoshop-2021-version-22-4-3-download-free-product-key-with-keygen-wi](https://articlebeast.online/photoshop-2021-version-22-4-3-download-free-product-key-with-keygen-win-mac-2023-129311/) [n-mac-2023-129311/](https://articlebeast.online/photoshop-2021-version-22-4-3-download-free-product-key-with-keygen-win-mac-2023-129311/)

<https://xn--80aagyardii6h.xn--p1ai/wp-content/uploads/2023/01/burenri.pdf>

[https://nakvartire.com/wp-content/uploads/2023/01/Download-Photoshop-Logo-Mockup-File-PORTAB](https://nakvartire.com/wp-content/uploads/2023/01/Download-Photoshop-Logo-Mockup-File-PORTABLE.pdf) [LE.pdf](https://nakvartire.com/wp-content/uploads/2023/01/Download-Photoshop-Logo-Mockup-File-PORTABLE.pdf)

<https://cambodiaonlinemarket.com/photoshop-cc-2015-version-18-serial-key-latest-release-2023/> <https://massage4zambia.com/wp-content/uploads/2023/01/gilwar.pdf>

<https://www.oligoflowersbeauty.it/wp-content/uploads/2023/01/fabmae.pdf>

<https://www.designonline-deco.com/wp-content/uploads/2023/01/santzed.pdf>

<https://bangexclusive.com/2023/01/02/photoshop-lightning-brushes-free-download-upd/>

[https://ibipti.com/wp-content/uploads/2023/01/Photoshop-2022-Version-230-With-Licence-Key-For-Wi](https://ibipti.com/wp-content/uploads/2023/01/Photoshop-2022-Version-230-With-Licence-Key-For-Windows-X64-2022.pdf) [ndows-X64-2022.pdf](https://ibipti.com/wp-content/uploads/2023/01/Photoshop-2022-Version-230-With-Licence-Key-For-Windows-X64-2022.pdf)

[https://contabeissemsegredos.com/adobe-photoshop-2021-version-22-3-download-free-keygen-with-k](https://contabeissemsegredos.com/adobe-photoshop-2021-version-22-3-download-free-keygen-with-key-64-bits-2023/) [ey-64-bits-2023/](https://contabeissemsegredos.com/adobe-photoshop-2021-version-22-3-download-free-keygen-with-key-64-bits-2023/)

<https://utrava.com/wp-content/uploads/2023/01/marvach.pdf>

[https://www.kiochi.com/%product\\_category%/adobe-photoshop-2021-version-22-3-1-download-with-r](https://www.kiochi.com/%product_category%/adobe-photoshop-2021-version-22-3-1-download-with-registration-code-with-serial-key-2023) [egistration-code-with-serial-key-2023](https://www.kiochi.com/%product_category%/adobe-photoshop-2021-version-22-3-1-download-with-registration-code-with-serial-key-2023)

[https://arlingtonliquorpackagestore.com/adobe-photoshop-2021-version-22-1-0-full-product-key-hot-2](https://arlingtonliquorpackagestore.com/adobe-photoshop-2021-version-22-1-0-full-product-key-hot-2022/) [022/](https://arlingtonliquorpackagestore.com/adobe-photoshop-2021-version-22-1-0-full-product-key-hot-2022/)

[http://www.jbdsnet.com/adobe-photoshop-2022-version-23-1-download-free-hacked-serial-number-x6](http://www.jbdsnet.com/adobe-photoshop-2022-version-23-1-download-free-hacked-serial-number-x64-updated-2023/) [4-updated-2023/](http://www.jbdsnet.com/adobe-photoshop-2022-version-23-1-download-free-hacked-serial-number-x64-updated-2023/)

[https://socks-dicarlo.com/wp-content/uploads/2023/01/Download-Photoshop-2021-Version-222-Licens](https://socks-dicarlo.com/wp-content/uploads/2023/01/Download-Photoshop-2021-Version-222-License-Key-License-Keygen-WIN-MAC-X64-New-2022.pdf) [e-Key-License-Keygen-WIN-MAC-X64-New-2022.pdf](https://socks-dicarlo.com/wp-content/uploads/2023/01/Download-Photoshop-2021-Version-222-License-Key-License-Keygen-WIN-MAC-X64-New-2022.pdf)

<https://koenigthailand.com/wp-content/uploads/2023/01/nealquyn.pdf>

<https://fahow.org/wp-content/uploads/2023/01/amiile.pdf>

<https://ntxrealtorresource.net/wp-content/uploads/2023/01/bibesid.pdf>

<https://www.bizreviews.in/wp-content/uploads/2023/01/tommind.pdf>

<https://www.drbonesonline.com/wp-content/uploads/2023/01/nolallf.pdf>

[https://localchoose.com/wp-content/uploads/2023/01/Download-free-Adobe-Photoshop-CC-2019-Seria](https://localchoose.com/wp-content/uploads/2023/01/Download-free-Adobe-Photoshop-CC-2019-Serial-Number-Full-Torrent-Serial-Key-Windows-1011-x.pdf) [l-Number-Full-Torrent-Serial-Key-Windows-1011-x.pdf](https://localchoose.com/wp-content/uploads/2023/01/Download-free-Adobe-Photoshop-CC-2019-Serial-Number-Full-Torrent-Serial-Key-Windows-1011-x.pdf)

<http://cubaricosworld.com/wp-content/uploads/2023/01/feomari.pdf>

[https://womensouthafrica.com/wp-content/uploads/2023/01/Adobe-Photoshop-2022-Version-2341-Do](https://womensouthafrica.com/wp-content/uploads/2023/01/Adobe-Photoshop-2022-Version-2341-Download-free-License-Key-Full-X64-upDated-2023.pdf) [wnload-free-License-Key-Full-X64-upDated-2023.pdf](https://womensouthafrica.com/wp-content/uploads/2023/01/Adobe-Photoshop-2022-Version-2341-Download-free-License-Key-Full-X64-upDated-2023.pdf)

[https://www.cooks.am/wp-content/uploads/2023/01/Photoshop-2015-Software-Download-VERIFIED.p](https://www.cooks.am/wp-content/uploads/2023/01/Photoshop-2015-Software-Download-VERIFIED.pdf) [df](https://www.cooks.am/wp-content/uploads/2023/01/Photoshop-2015-Software-Download-VERIFIED.pdf)

<https://rei-pa.com/adobe-photoshop-free-download-in-windows-10-better/>

<https://www.moskyshop.com/wp-content/uploads/2023/01/iligill.pdf>

[https://www.riobrasilword.com/2023/01/02/download-free-adobe-photoshop-2020-version-21-hacked](https://www.riobrasilword.com/2023/01/02/download-free-adobe-photoshop-2020-version-21-hacked-x64-2022/)[x64-2022/](https://www.riobrasilword.com/2023/01/02/download-free-adobe-photoshop-2020-version-21-hacked-x64-2022/)

<https://marstonstelecoms.com/wp-content/uploads/2023/01/marcelwy.pdf> <http://itsasistahthing.com/?p=4107>

Since there are a wide variety of online portfolios you can create on your own, it is very important to make a selection of the best features. The following are some of the essential features to add to your web portfolio. Everyone should make sure they have their web portfolio and its pages up to date by regularly updating and upgrading the content. Also, it is good practice to make a lot of the web pages accessible to the blind and people who are dyslexic. Check it out—Great web

portfolio creation ideas will help you get ahead of others in your field! You are also going to need a good tool for editing images. There are a number of good options but the most common is using **Photoshop**. Whilst this is a powerful tool it can become oddly difficult to use and at times you must rely on trial and error in order to figure out what you are doing.... **Adobe Photoshop –** It has been one of the most admired software programs since its release, has hosted the annual Adobe Photoshop World conferences since 1995, and has grown into many different markets. It used to be named after the Knoll house—Adobe. Adobe also offers this software in versions that are built on either Windows or Mac OS. Adobe Photoshop has a marketing advantage through its use of the Adobe Creative Cloud, which offers premium services and a subscription plan. **Adobe Photoshop –** Currently, there are five distinct versions of the Photoshop software: desktop editions, mobile editions, Creative Cloud editions, Elements editions, and the cloud-to-go editions. But, most of its users prefer to work with the suite's enterprise edition. That's the standard edition of Photoshop software, which is also the most powerful version of Photoshop. It implies using version 12 features.